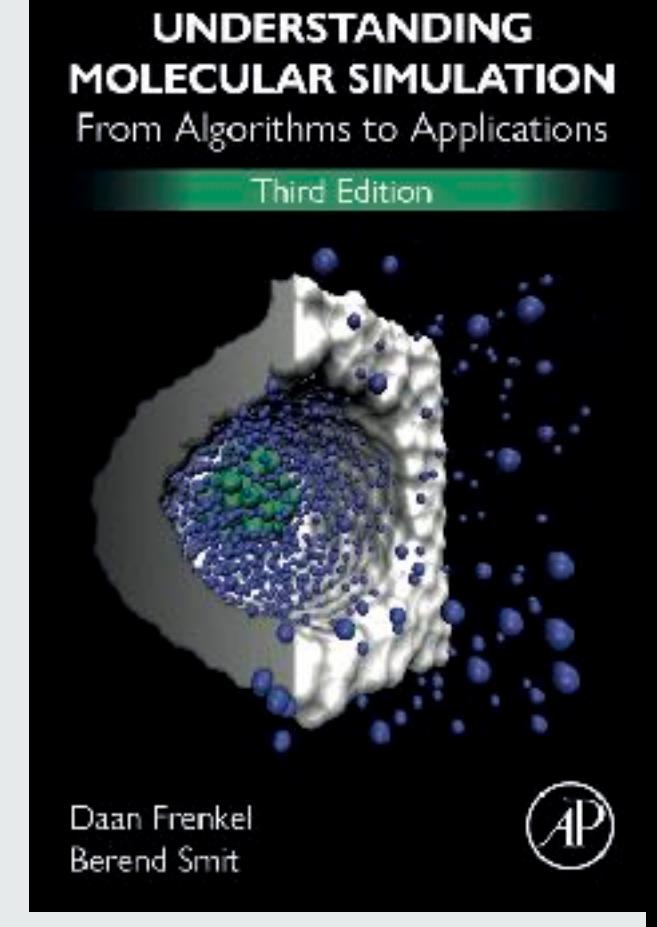

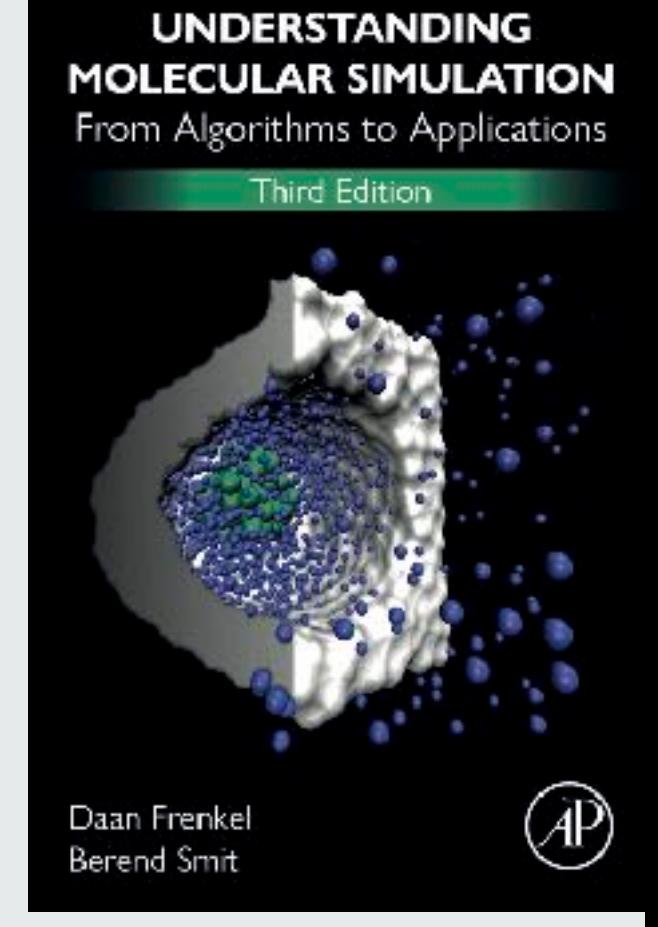

4.1 Basics

#### Molecular Simulations

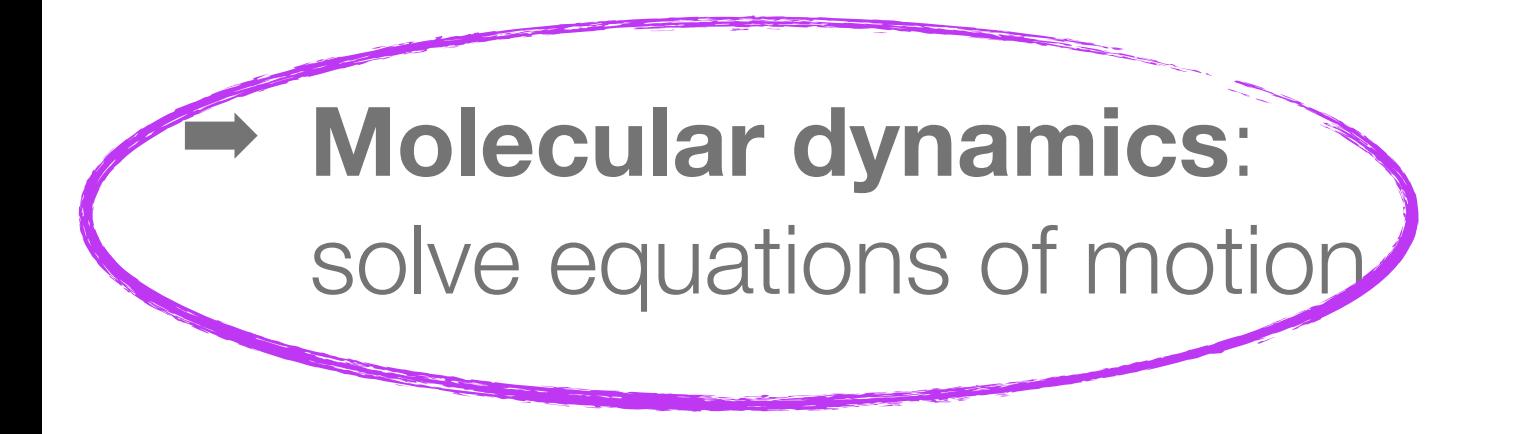

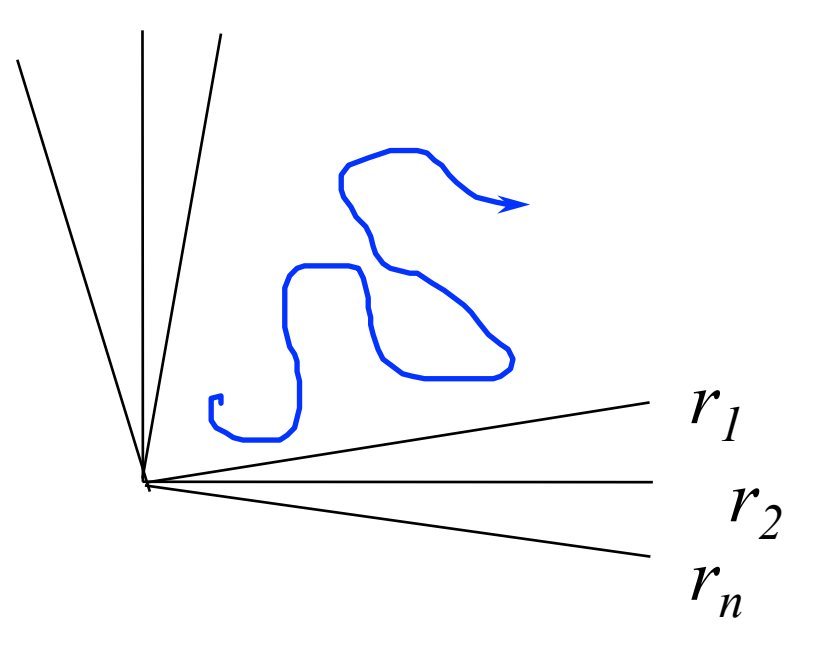

➡ **Monte Carlo**: importance sampling

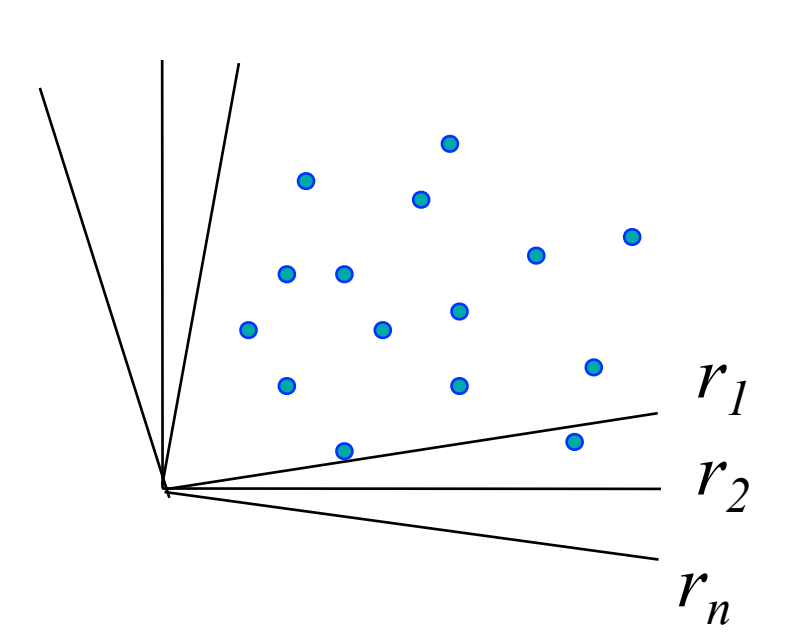

- 4. Molecular Dynamics
	- 4.1.Basics
	- 4.2.Liouville formulation
	- 4.3.Multiple time steps

#### "Fundamentals"

Theory:

\n
$$
F = m \frac{d^2 r}{dt^2}
$$

- Compute the forces on the particles
- Solve the equations of motion
- Sample after some # of time steps

**Algorithm 3** (Core of Molecular Dynamics program)

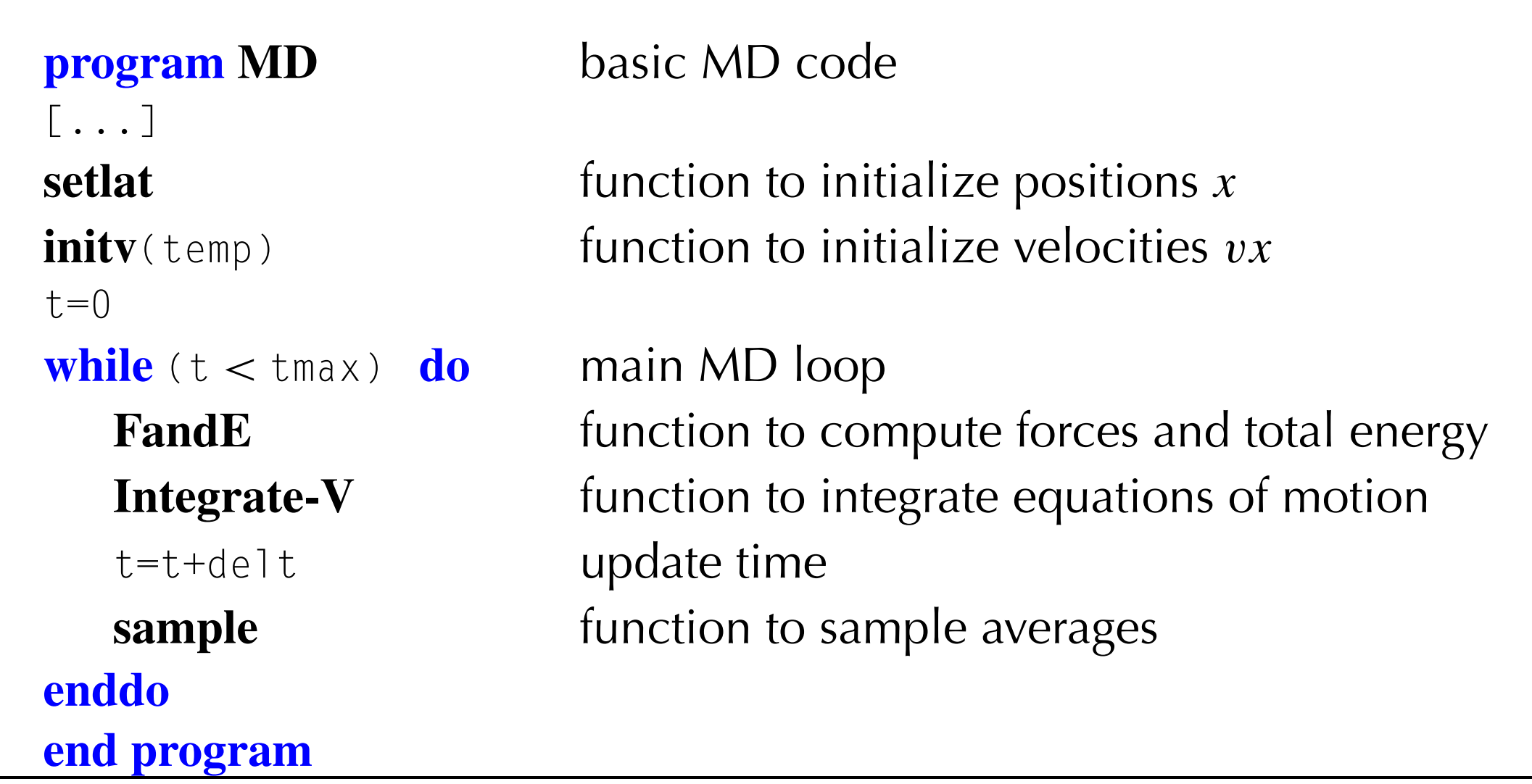

#### **Initialization**

#### **Force calculations**

- Periodic boundary conditions
- Order NxN and order N algorithms,
- Truncation and shift of the potential

#### **Integrating the equations of motion**

• integration schemes

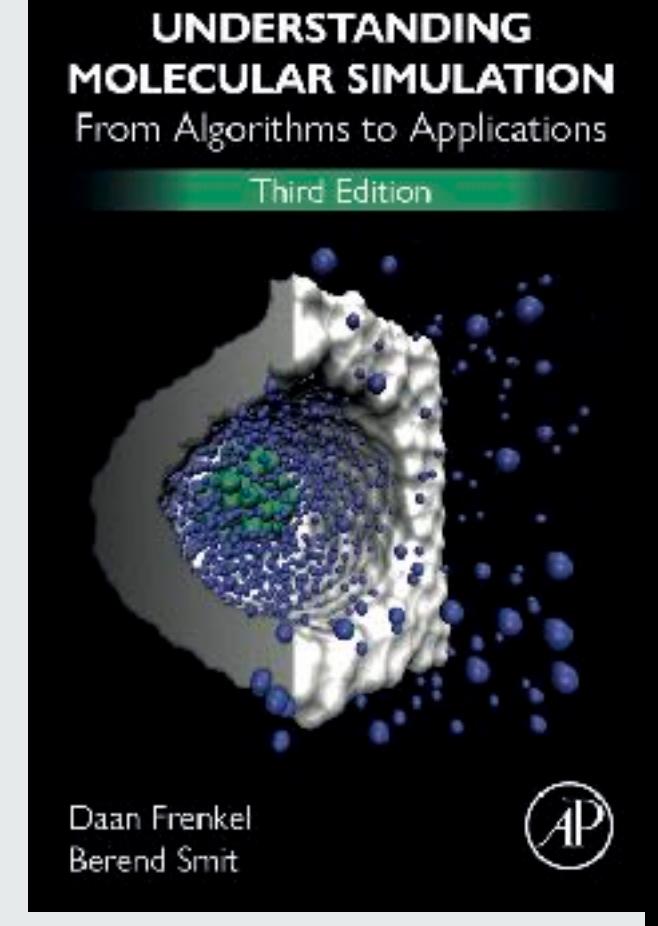

4.1.1 Basics: Initialization

#### **Algorithm 4** (Initialization of a Molecular Dynamics program)

```
sumv=0sumv2=0for 1 \leq i \leq n part do
enddo
sumv=sumv/npart center of mass velocity
  sumv2=sumv2+vx(i)**2 kinetic energy
enddo
for 1 \leq i \leq n part do
 xm(i)=x(i)-vx(i)*dt position previous time step
enddo
end function
```
**function initv***(temp)* initializes velocities for MD program

 $x(i) = 1$ attice\_pos(i) Place the particle on a lattice vx(i) =  $\sqrt{-\ln(R)}$ cos (2πR) Generate 1D normal distribution sumv=sumv+v(i) **center of mass momentum**  $(m = 1)$ 

**for**  $1 \le i \le n$  part **do** set desired kinetic energy and set  $vx(i) = vx(i) - sumv$  Center of Mass velocity to zero

 $f s = \sqrt{\text{temp}/(\text{sumv2/nf})}$  temp = desired initial temperature

 $vx(i)=vx(i)*fs$  set initial kinetic temperature

#### **Initialization**

- Total momentum should be zero (no external forces)
- Temperature rescaling to desired temperature
- Particles start on a lattice

#### **Force calculations**

- Periodic boundary conditions
- Order NxN algorithm,
- Order N: neighbor lists, linked cell
- Truncation and shift of the potential

#### **Integrating the equations of motion**

- Velocity Verlet
- Kinetic energy

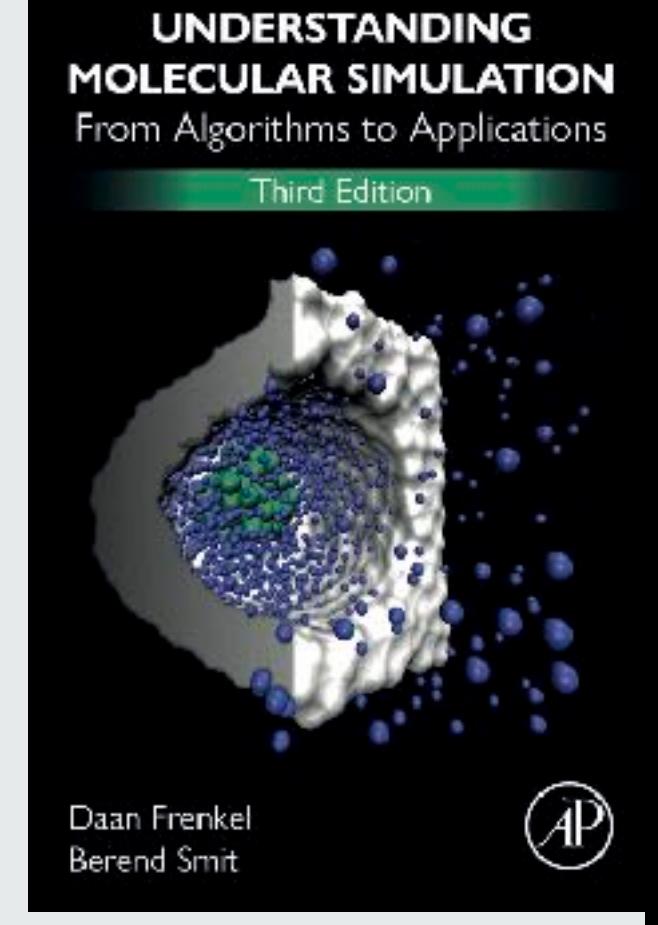

4.1.2 Basics: Force Calculation

#### **Initialization**

- Total momentum should be zero (no external forces)
- Temperature rescaling to desired temperature
- Particles start on a lattice

#### **Force calculations**

- Periodic boundary conditions
- Order NxN algorithm,
- Order N: neighbor lists, linked cell
- Truncation and shift of the potential

**Integrating the equations of motion** 

- Velocity Verlet
- Kinetic energy

**Algorithm 5** (Calculation of pair forces and energy forces)

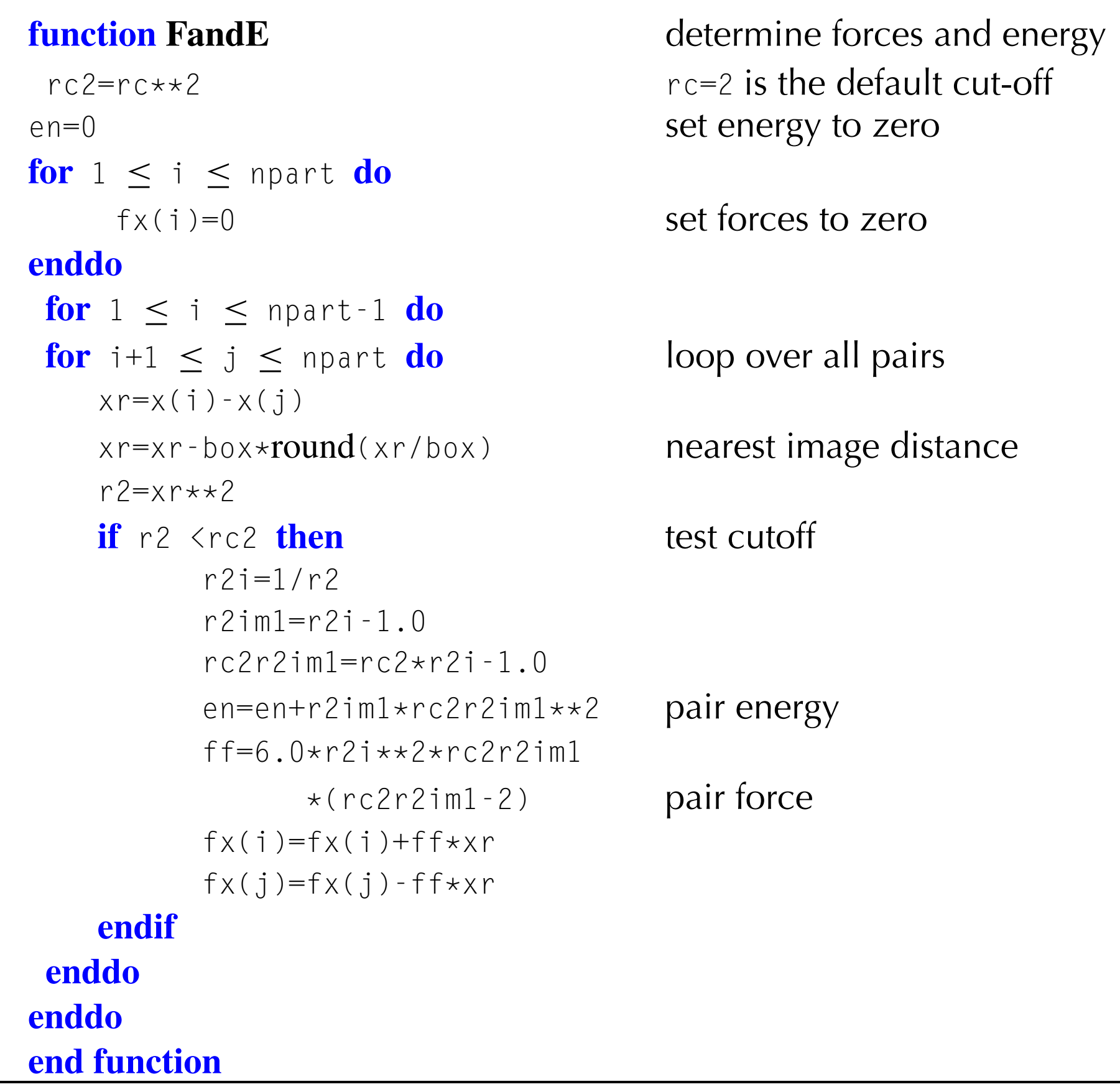

Understanding Molecular Simulation  $S$ , *respectively, see proposting comments, see p. <i>7* 

#### Periodic boundary conditions

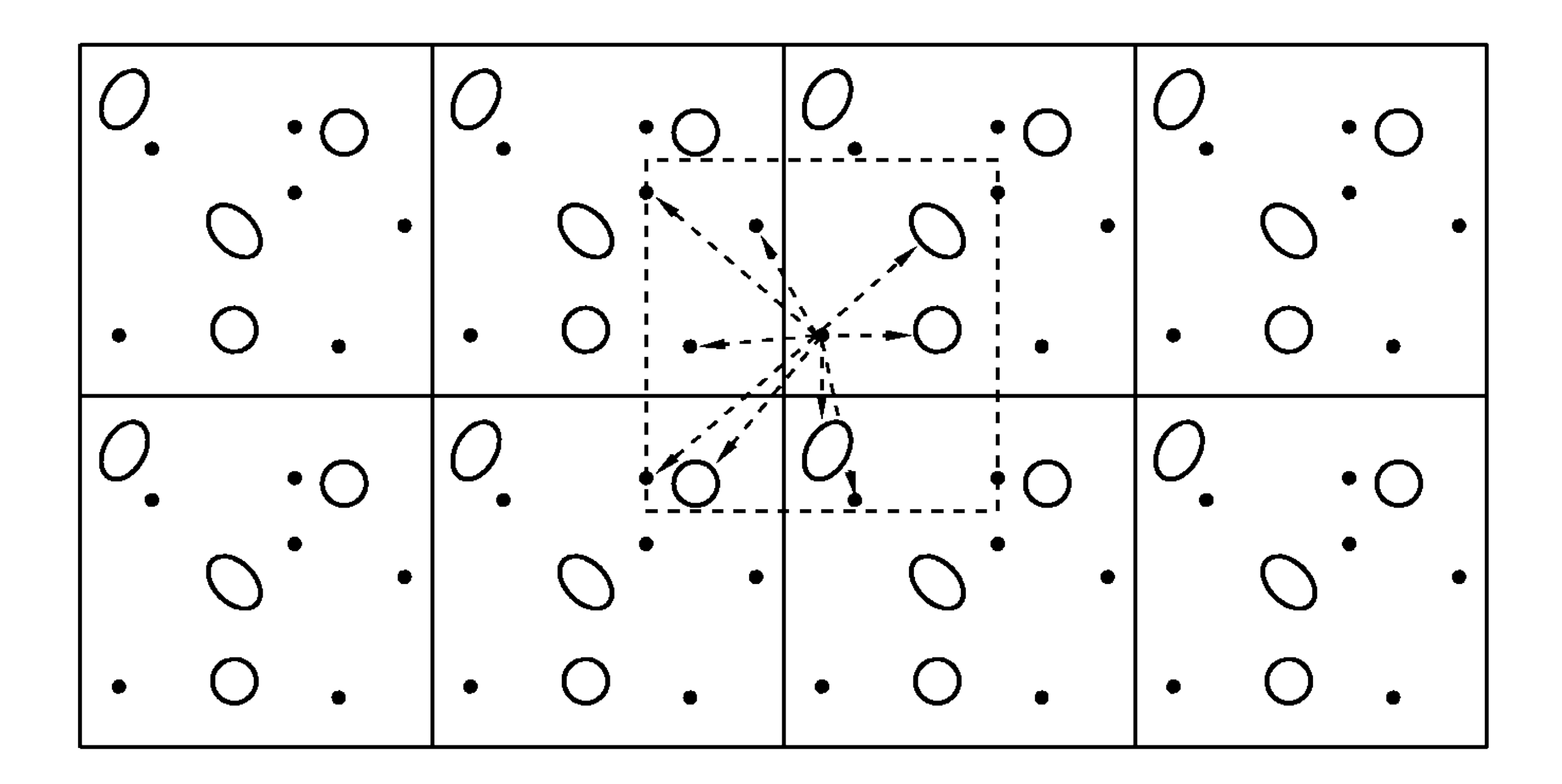

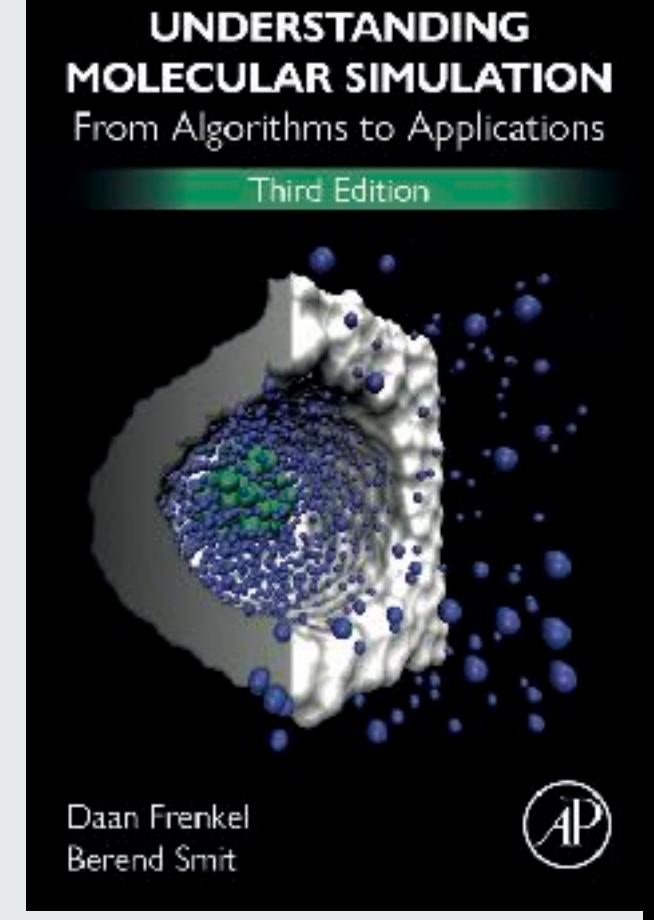

4.1.2 Basics: Force Calculation - The Lennard Jones potential

# The Lennard-Jones potential**s**

• The Lennard-Jones potential

$$
U^{\perp \prime}(r) = 4\varepsilon \left[ \left( \frac{\sigma}{r} \right)^{12} - \left( \frac{\sigma}{r} \right)^{6} \right]
$$

• The truncated Lennard-Jones potential

 $U^{\perp\prime}_{\tau R}(r)$  =  $U^{\perp\prime}(r)$   $r \leq r_c$ 0  $r > r_c$  $\begin{bmatrix} \phantom{-} \\ \phantom{-} \end{bmatrix}$  $\left\{ \begin{array}{c} 1 \\ 1 \end{array} \right\}$  $\begin{array}{c} \hline \end{array}$  $\overline{\mathsf{L}}$  $\begin{array}{c} \hline \end{array}$ 

• The truncated and shifted Lennard-Jones potential

$$
U_{TR-SH}^{L}(r) = \begin{cases} U^{L}(r) - U^{L}(r_c) & r \le r_c \\ 0 & r > r_c \end{cases}
$$

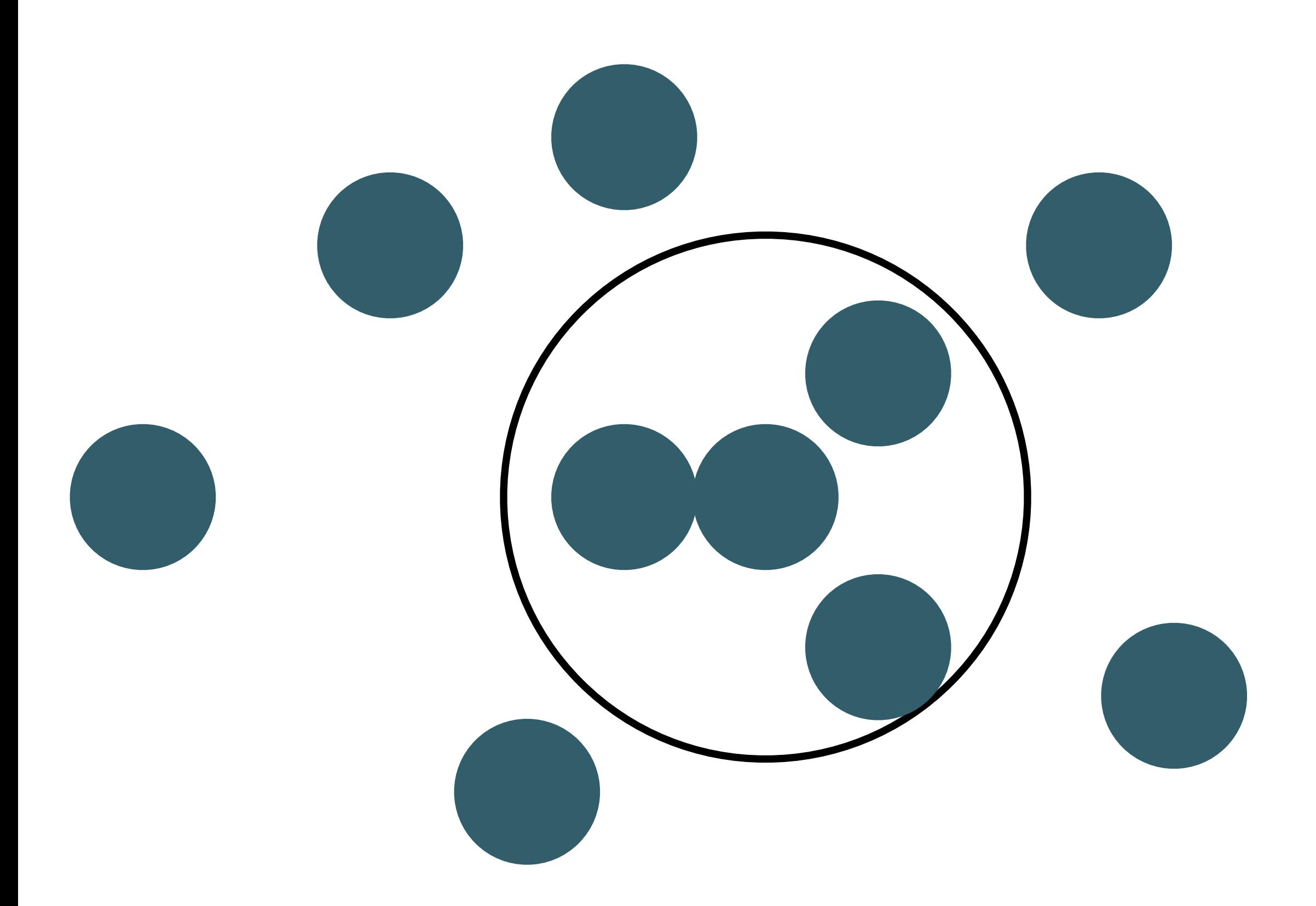

#### The Lennard-Jones potentials

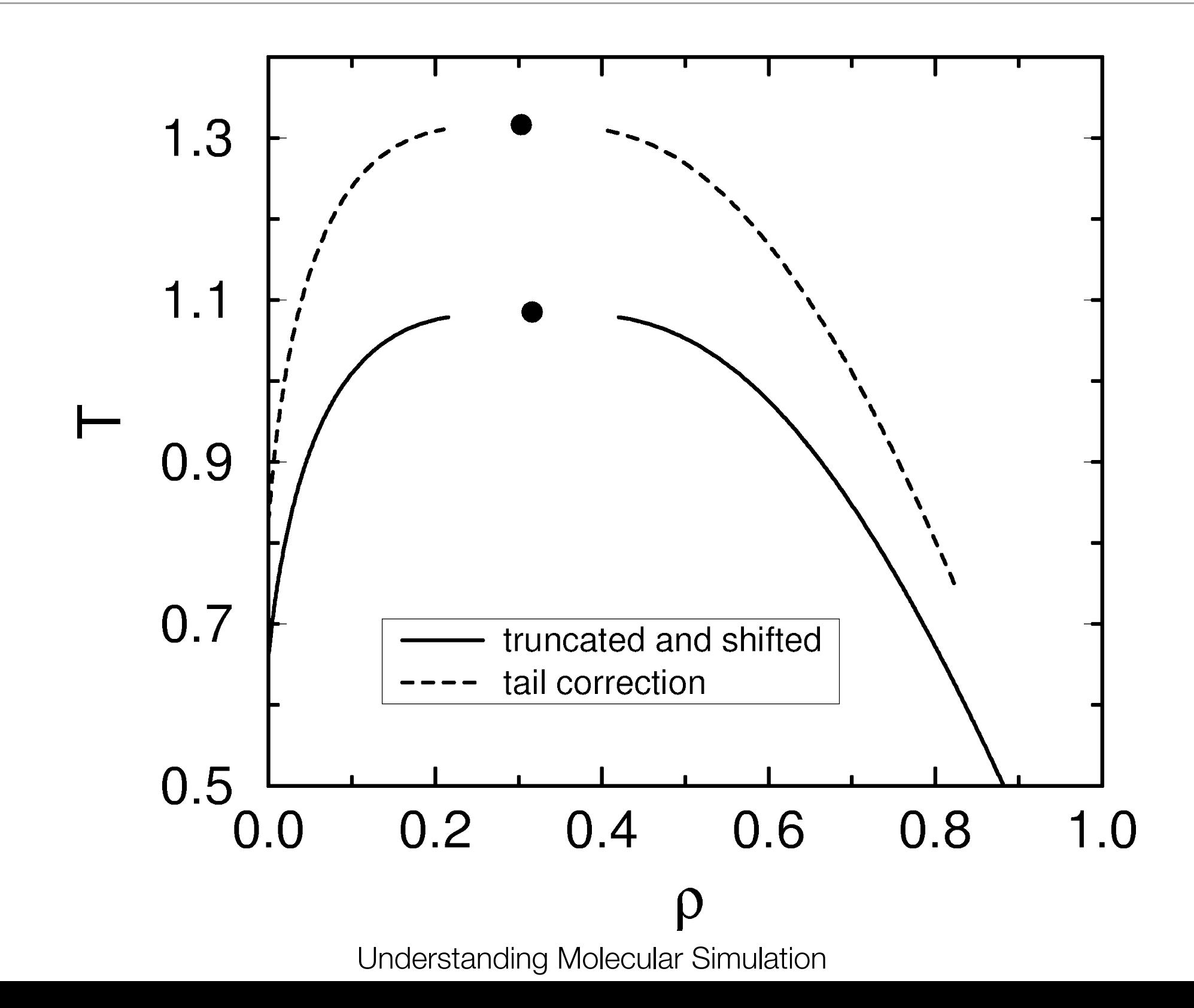

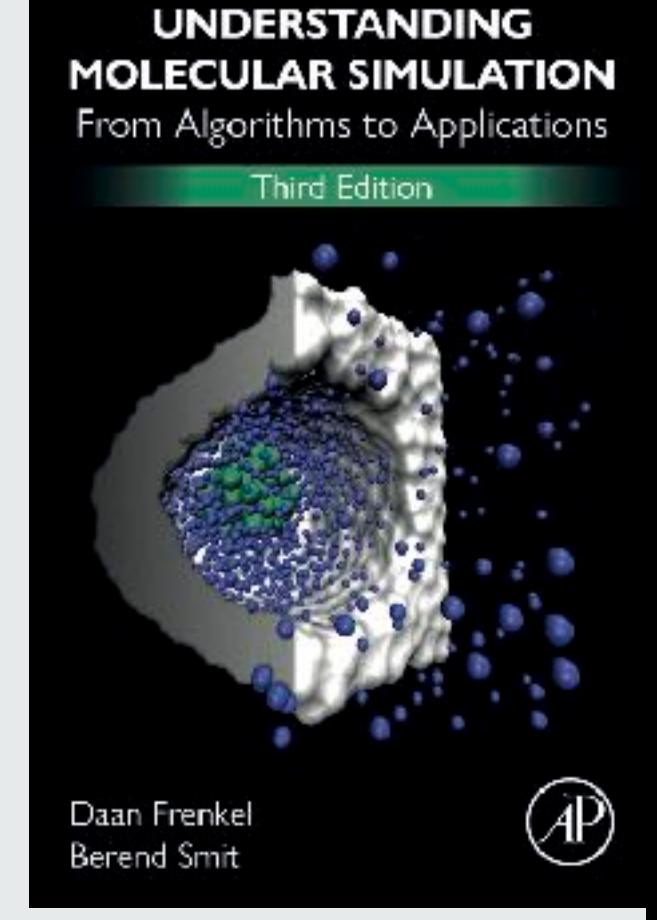

4.1.2 Basics: Force Calculation - saving CPU time

### Saving CPU-time

Cell list Verlet-list

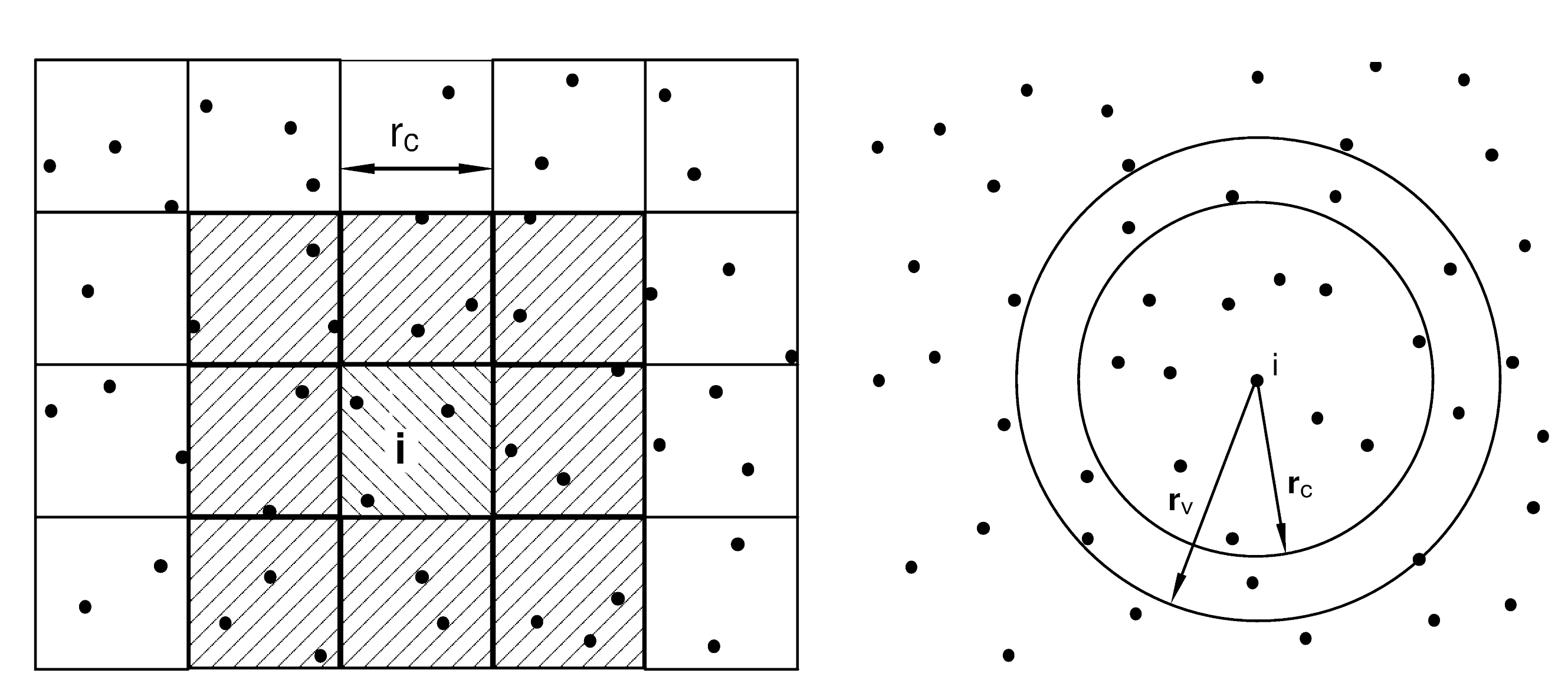

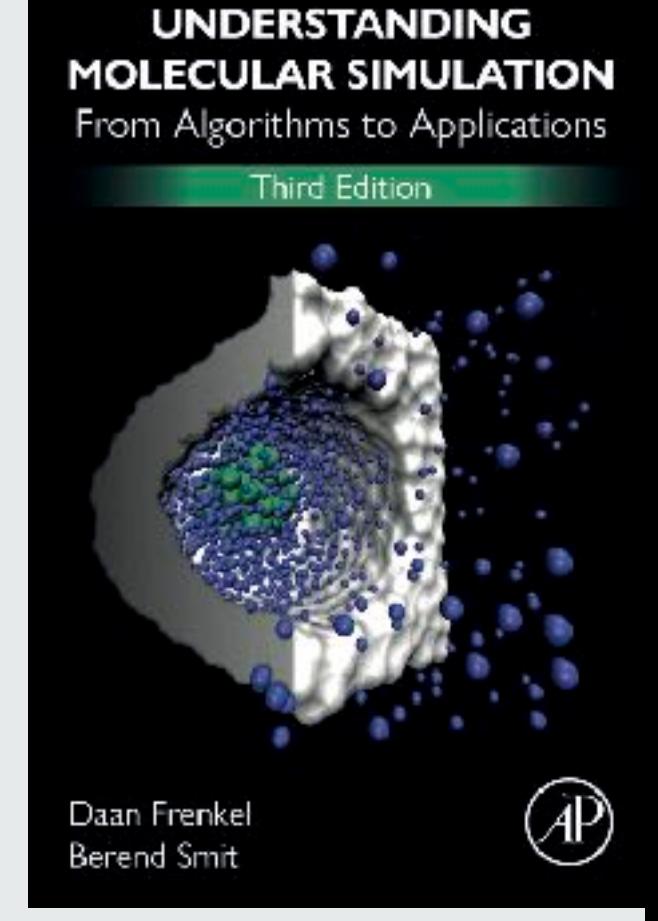

4.1.3 Basics: Equations of Motion

```
sumv=0sumv2=0for 1 \le i \le n part do MD loop
  xx=2*x(i)-xm(i)+del+x*z*fx(i) Verlet algorithm (4.2.3)vi = (xx-xm(i)) / (2*delt) velocity (4.2.4)sumv=sumv+vi velocity center of mass
  sumv2=sumv2+vi**2 total kinetic energy
  x m(i)=x(i) update "old" positions
  x(i)=x x update "current" positions
enddo
temp=sumv2/(nf) current temperature
etot=(en+0.5*sumv2)/npart and total energy per particle
end function may be used elsewhere
```
**function** Integrate-V **integrate** equations of motion

#### Equations of motion

We can make a Taylor expansion for the positions:

$$
r(t+\Delta t) = r(t) + \frac{dr(t)}{dt} \Delta t + \frac{d^2r(t)}{dt^2} \frac{\Delta t^2}{2!} + O(\Delta t^3)
$$

The simplest form (Euler):

$$
r(t + \Delta t) = r(t) + v(t) \Delta t + O(\Delta t^2)
$$

$$
v(t + \Delta t) = v(t) + m \frac{df(t)}{dt} \Delta t
$$

We can do better!

We can make a Taylor expansion for the positions:

$$
r(t+\Delta t) = r(t) + \frac{dr(t)}{dt} \Delta t + \frac{d^2r(t)}{dt^2} \frac{\Delta t^2}{2!} + \frac{d^2r(t)}{dt^2} \frac{\Delta t^3}{3!} + O(\Delta t^4)
$$

$$
r(t-\Delta t) = r(t) - \frac{dr(t)}{dt} \Delta t + \frac{d^2r(t)}{dt^2} \frac{\Delta t^2}{2!} - \frac{d^2r(t)}{dt^2} \frac{\Delta t^3}{3!} + O(\Delta t^4)
$$

When we add the two:

$$
r(t + \Delta t) + r(t - \Delta t) = 2r(t) + \frac{d^2r(t)}{dt^2} \Delta t^2 + O(\Delta t^4)
$$
  
Verlet algorithm 
$$
r(t + \Delta t) = 2r(t) - r(t - \Delta t) + f(t)\frac{\Delta t^2}{m} + O(\Delta t^4)
$$
no need for  
non need for  
velocity not

$$
r(t + \Delta t) = 2r(t) - r(t - \Delta t) + f(t) \frac{\Delta t^2}{m} + O(\Delta t^4)
$$

Velocity Verlet algorithm

$$
r(t + \Delta t) = r(t) + v(t)\Delta t + f(t)\frac{\Delta t^2}{2m} + O(\Delta t^4)
$$

$$
v(t + \Delta t) = v(t) + \frac{\Delta t}{2m} \Big[ f(t + \Delta t) + f(t) \Big]
$$

to see the equivalence:

Verlet algorithm:

$$
r(t+2\Delta t) = r(t+\Delta t) + v(t+\Delta t)\Delta t + f(t+\Delta t)\frac{\Delta t^2}{2m}
$$

$$
r(t) = r(t+\Delta t) - v(t)\Delta t - f(t)\frac{\Delta t^2}{2m}
$$

adding the two

$$
r(t+2\Delta t) = 2r(t+\Delta t) - r(t) + \left[v(t+\Delta t) - v(t)\right]\Delta t + \left[r(t+\Delta t) - f(t)\right]\frac{\Delta t^2}{2m}
$$
  
with  $v(t+\Delta t) = v(t) + \frac{\Delta t}{2m}\left[r(t+\Delta t) + f(t)\right]$   

$$
r(t+2\Delta t) = 2r(t+\Delta t) - r(t) + f(t+\Delta t)\frac{\Delta t^2}{m}
$$

#### Lyaponov instability

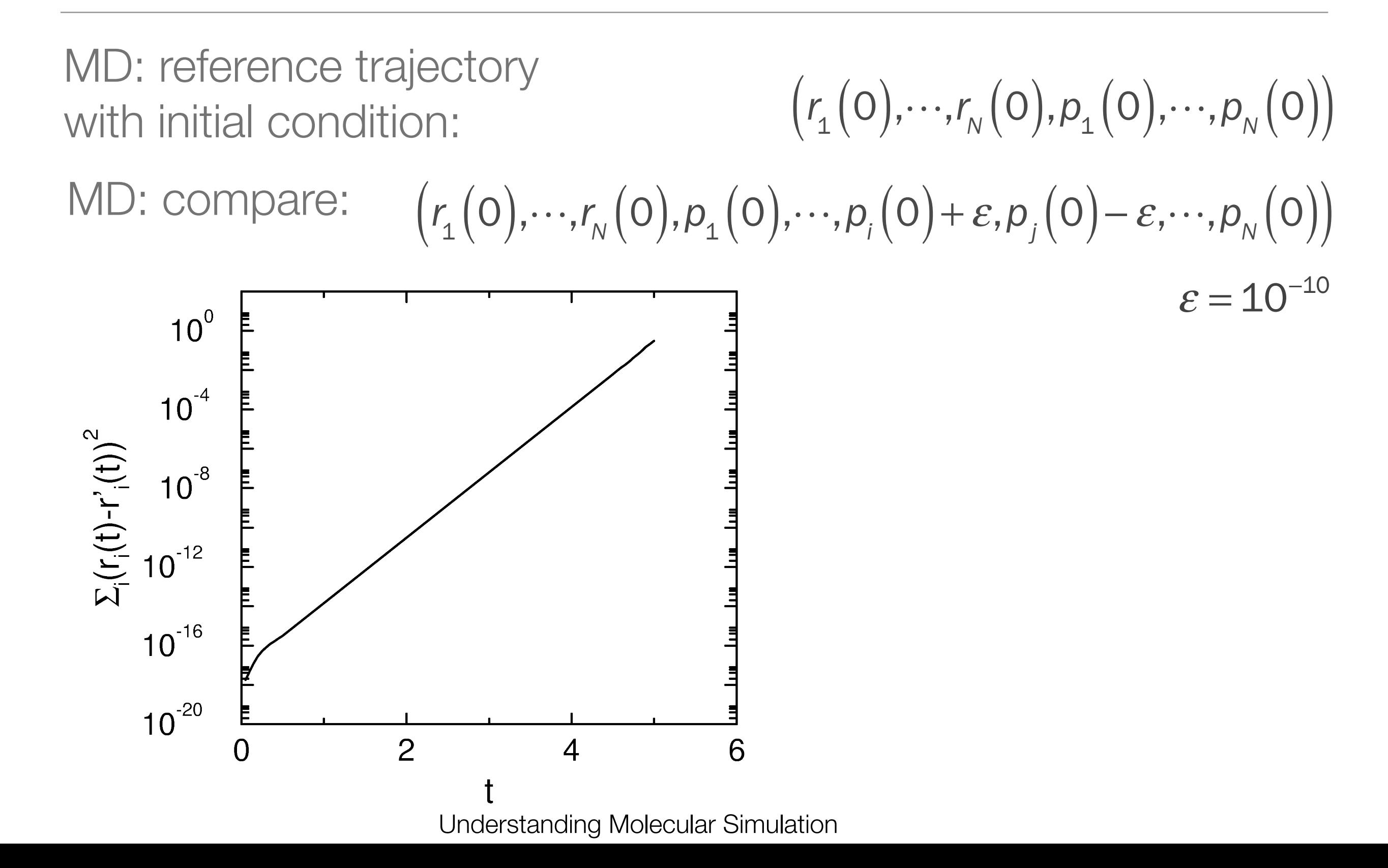

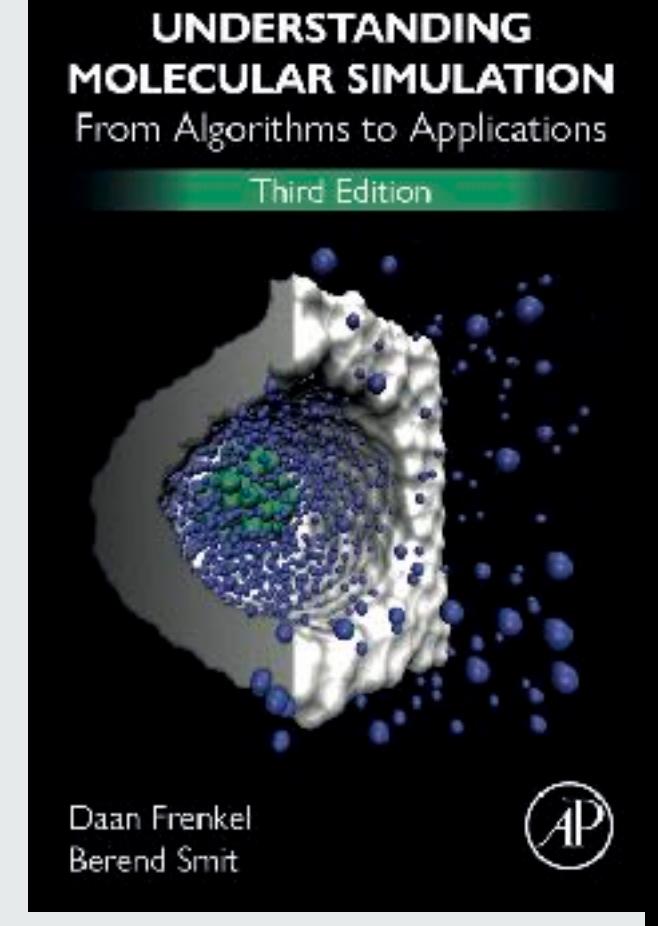

4.2 Liouville Formulation

# Liouville formulation

the dot above, ḟ,

Let us consider a function that *f* which depends on the positions and momenta of the particles:

We can "solve" how f depends on time:

Define the Liouville operator:

the time dependence follows from:

with solution:

**beware:** the solution is equally useless as the differential equation

Understanding Molecular Simulation

$$
\vec{f}\left(p^{N},r^{N}\right)
$$
\n
$$
\vec{f}\left(p^{N},r^{N}\right)
$$
\n
$$
\vec{f}\left(\frac{\partial f}{\partial r}\right)\vec{r}+\left(\frac{\partial f}{\partial p}\right)\vec{p}
$$

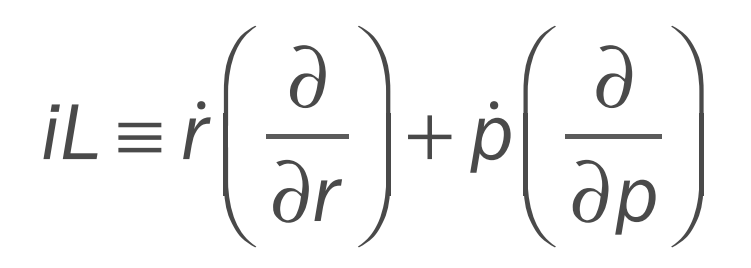

*dt* = *iLf*

 $f = e^{iLt} f\big(0\big)$ 

In an ideal world it would be less useless:

Let us look at half the equation which has as solution:

Taylor expansion:  
\n
$$
e^{x} = 1 + x + \frac{x^{2}}{2!} + \frac{x^{3}}{3!} + \cdots
$$
\n
$$
e^{iL_{r}t}f(0) = \left[1 + iL_{r}t + \frac{1}{2}(iL_{r}t)^{2} + \frac{1}{3!}(iL_{r}t)^{3} + \cdots\right]f(0)
$$
\n
$$
e^{iL_{r}t}f(0) = \left[1 + i(0)t\left(\frac{\partial}{\partial r}\right) + \frac{1}{2}(i(0)t)^{2}\left(\frac{\partial}{\partial r}\right)^{2} + \cdots\right]f
$$
\nthe operator iL<sub>r</sub> gives a shift of the positions

\n
$$
f(0 + i(0)t) = f(0) + i(0)t\left(\frac{\partial f(0)}{\partial r}\right) + \frac{1}{2}(i(0)t)^{2}\left(\frac{\partial f(0)}{\partial r}\right)^{2} + \cdots
$$
\nHence:  
\n
$$
e^{iL_{r}t}f(0) = f(0 + i(0)t)
$$

∂*r*

 $\overline{a}$ 

 $\left| + \dot{p} \right| \frac{\partial}{\partial r}$ 

 $\bigg($ 

⎝  $\overline{\phantom{a}}$ 

 $f = e^{iL_rt} f(O)$ 

 $\int$ 

⎝  $\lfloor$ 

∂*p*

 $\overline{a}$ 

 $\overline{y}$ 

⎟*r*!

∂

∂*r*

 $\overline{a}$ 

⎠  $\mathbf{a}$ 

 $\overline{y}$ 

*r* ≡

 $\bigg($ 

⎝  $\overline{a}$ 

The operation *iL* gives a shift of the positions

Similarly for the operator *iL*<sub>p</sub> which has as solution:

*p* ≡ ∂ ∂*p*  $\bigg($ ⎝  $\overline{\phantom{a}}$  $\overline{a}$ ⎠  $\int \dot{p}$  $f = e^{iL_pt} f\left(0\right)$ 

 $\left| + \dot{p} \right| \frac{\partial}{\partial r}$ 

 $\int$ 

⎝  $\lfloor$ 

∂*p*

 $\overline{a}$ 

⎠  $\mathbf{a}$ 

∂*r*

 $\overline{a}$ 

 $\overline{y}$ 

 $\bigg($ 

⎝  $\overline{a}$ 

Taylor expansion:

$$
e^{iL_p t} f(0) = \left[ 1 + iL_p t + \frac{1}{2} (iL_p t)^2 + \frac{1}{3!} (iL_p t)^3 + \dots \right] f(0)
$$
  
\n
$$
e^{iL_p t} f(0) = \left[ 1 + \dot{p}(0) t \left( \frac{\partial}{\partial p} \right) + \frac{1}{2} (\dot{p}(0) t)^2 \left( \frac{\partial}{\partial p} \right)^2 + \dots \right] f\left( \text{ the operator } L_p \text{ gives a shift of the momenta} \text{ the momenta} \text{ the momenta} \text{ the momenta} \text{ the time of the momenta} \text{ the time of the time.}
$$

The operation *iLr* gives a shift of the positions:

 $\ldots$  and the operator  $iL_p$  a shift of the momenta:

This would have been useful if the operators would commute

$$
e^{iL_{r}t}f(0,0)=f(0,0+\dot{r}(0)t)
$$

$$
e^{iL_p t} f(0,0) = f(0 + \dot{p}(0)t,0)
$$

$$
e^{iLt}f(0,0) = e^{(iL_r + iL_p)t}f(0,0) \neq e^{iL_r t}e^{iL_p t}f(0,0)
$$

Trotter expansion:

we have the non-commuting operators A and B:

 $e^{A+B} \neq e^A e^B$ then the following expansion holds:

$$
e^{A+B} = \lim_{P \to \infty} \left( e^{\frac{A}{2P}} e^{\frac{B}{P}} e^{\frac{A}{2P}} \right)^P
$$

$$
e^{iL_{r}t}f(0,0) = f(0,0 + \dot{r}(0)t)
$$

$$
e^{iL_{p}t}f(0,0) = f(0 + \dot{p}(0)t,0)
$$

We can apply the Trotter expansion:

$$
e^{A+B} = \lim_{p \to \infty} \left( e^{\frac{A}{2p}} e^{\frac{B}{p}} e^{\frac{A}{2p}} \right)^p
$$
  

$$
\Delta t = \frac{t}{p} \qquad \frac{iL_r t}{p} = iL_r \Delta t \qquad \frac{iL_p t}{2p} = iL_p \frac{\Delta t}{2}
$$

These give as operations:

$$
e^{iL_r\Delta t}f(p(t),r(t)) = f(p(t),r(t)+\dot{r}(t)\Delta t)
$$

gives us a shift of the position:

$$
r(t+\Delta t) \rightarrow r(t) + \dot{r}(t) \Delta t
$$

$$
e^{iL_p\Delta t/2}f\Big(p\big(t\big),r\big(t\big)\Big)=f\Bigg(p\big(t\big)+p\big(t\big)\frac{\Delta t}{2},r\big(t\big)\Bigg)
$$

gives us a shift of the momenta:

 $p(t + \Delta t) \rightarrow p(t) + \dot{p}(t) \frac{\Delta t}{2}$ 2

$$
\begin{array}{ccc}\n iL_r \Delta t & r(t + \Delta t) \rightarrow r(t) + \dot{r}(t) \Delta t \\
 iL_p \frac{\Delta t}{2} & p(t + \frac{\Delta t}{2}) \rightarrow p(t) + \dot{p}(t) \frac{\Delta t}{2}\n\end{array}
$$

We can apply the Trotter expansion to integrate M time steps: *t=M x Δt*

$$
f(t) = e^{iLt} f(0) = \left(e^{iL_p \frac{\Delta t}{2}} e^{iL_r \Delta t} e^{iL_p \frac{\Delta t}{2}}\right)^M f(0)
$$

These give as operations:

 $e^{iL_p\frac{\Delta t}{2}}$ 2 *p* Δ*t* 2  $\int$ ⎝  $\overline{a}$  $\overline{a}$  $\overline{y}$  $-\frac{1}{p}p(0) + p(0) \frac{\Delta t}{2}$ 2  $e^{iL_p\frac{\Delta t}{2}}$ 2  $e^{iL_r\Delta t}$  $\Delta t$   $r(\Delta t) \rightarrow r(0) + \dot{r} \left( \frac{\Delta t}{2} \right)$ 2  $\bigg($ ⎝  $\overline{\phantom{a}}$  $\overline{a}$ ⎠  $\Delta t$  $p\big(\Delta t\big)$   $\!\to$   $\!$ Δ*t* 2  $\big($ ⎝  $\lfloor$  $\overline{a}$  $\overline{y}$  $\left| + \dot{p} \left( \Delta t \right) \frac{\Delta t}{2} \right|$ which gives after one step  $\sqrt{2}$   $\sqrt{2}$   $\sqrt{2}$   $\sqrt{2}$   $\sqrt{2}$   $\sqrt{2}$  $p\big(0\big) \rightarrow p\big(0\big) + \left\lfloor f\big(0\big) + f\big(\Delta t\big) \right\rfloor$ Δ*t* 2  $r(0) \rightarrow r(0) + \dot{r} \left( \frac{\Delta t}{2} \right)$ 2  $\bigg($ ⎝  $\overline{\phantom{a}}$  $\overline{a}$ ⎠  $\int \Delta t = r(0) + v(0) \Delta t + f(0) \frac{\Delta t^2}{2m}$ 2*m*

which gives after one step

$$
r(0) \to r(0) + \dot{r} \left(\frac{\Delta t}{2}\right) \Delta t = r(0) + v(0) \Delta t + f(0) \frac{\Delta t^2}{2m}
$$

$$
p(0) \to p(0) + \left[f(0) + f(\Delta t)\right] \frac{\Delta t}{2}
$$

#### Velocity Verlet algorithm

$$
r(t + \Delta t) = r(t) + v(t)\Delta t + f(t)\frac{\Delta t^2}{2m}
$$

$$
v(t + \Delta t) = v(t) + \frac{\Delta t}{2m} \Big[ f(t + \Delta t) + f(t) \Big]
$$

Velocity Verlet algorithm:  $e^{iL_p\frac{\Delta t}{2}}e^{iL_r\Delta t}$ e  $iL_p \frac{\Delta t}{2}$ 

$$
iL_r \Delta t: \quad r(t + \Delta t) \to r(t) + v(t) \Delta t
$$
  

$$
iL_p \frac{\Delta t}{2}: \quad v\left(t + \frac{\Delta t}{2}\right) \to v(t) + f(t) \frac{\Delta t}{2}
$$

**Call force(fx)**

Do while (t<tmax)

$$
iL_p \frac{\Delta t}{2}
$$
:  $v(t + \frac{\Delta t}{2}) \rightarrow v(t) + f(t) \frac{\Delta t}{2}$ 

**vx=vx+delt\*fx/2**

$$
iL_r \Delta t: r(t+\Delta t) \rightarrow r(t) + v(t) \Delta t
$$

**x=x+delt\*vx**

2

**Call force(fx)**

$$
iL_p \frac{\Delta t}{2}: v(t + \Delta t) \to v\left(t + \frac{\Delta t}{2}\right) + f\left(t + \Delta t\right) \frac{\Delta t}{2}
$$
  
**vx**=**vx**+del**tx**/2

**enddo**

#### Liouville formulation

*Velocity Verlet algorithm* 

$$
r(t + \Delta t) = r(t) + v(t)\Delta t + f(t)\frac{\Delta t^{2}}{2m}
$$

$$
v(t + \Delta t) = v(t) + \frac{\Delta t}{2m} \Big[ f(t + \Delta t) + f(t) \Big]
$$

Transformations:

$$
iL_p \Delta t/2: \r(t) \rightarrow r(t) \qquad iL_r \Delta t: \r(t + \Delta t) \rightarrow r(t) + v(t) \Delta t
$$

$$
v(t) \rightarrow v(t) + f(t) \Delta t/2m \qquad v(t) \rightarrow v(t)
$$

$$
J_p = Det \begin{vmatrix} 1 & 0 \\ \left(\frac{\partial f}{\partial r}\right) \Delta t & 1 \\ 2m & 1 \end{vmatrix} = 1 \qquad J_r = Det \begin{vmatrix} 1 & \Delta t \\ 0 & 1 \end{vmatrix} = 1
$$

Three subsequent coordinate transformations in either r or r of which the Jacobian is one: Area preserving

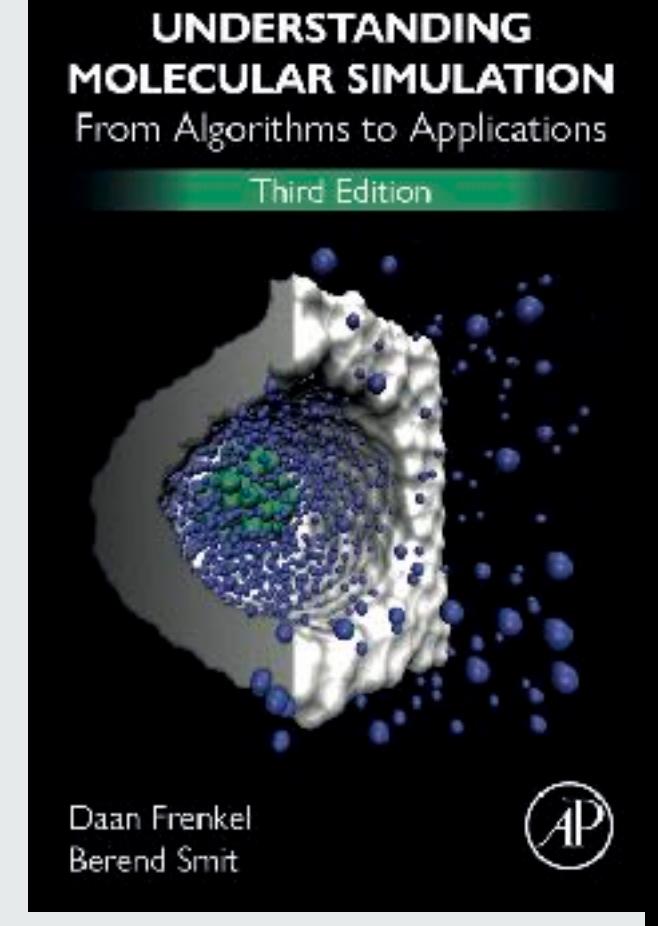

4.3 Multiple Time Steps

# Multiple time steps

What to do with "stiff" potentials?

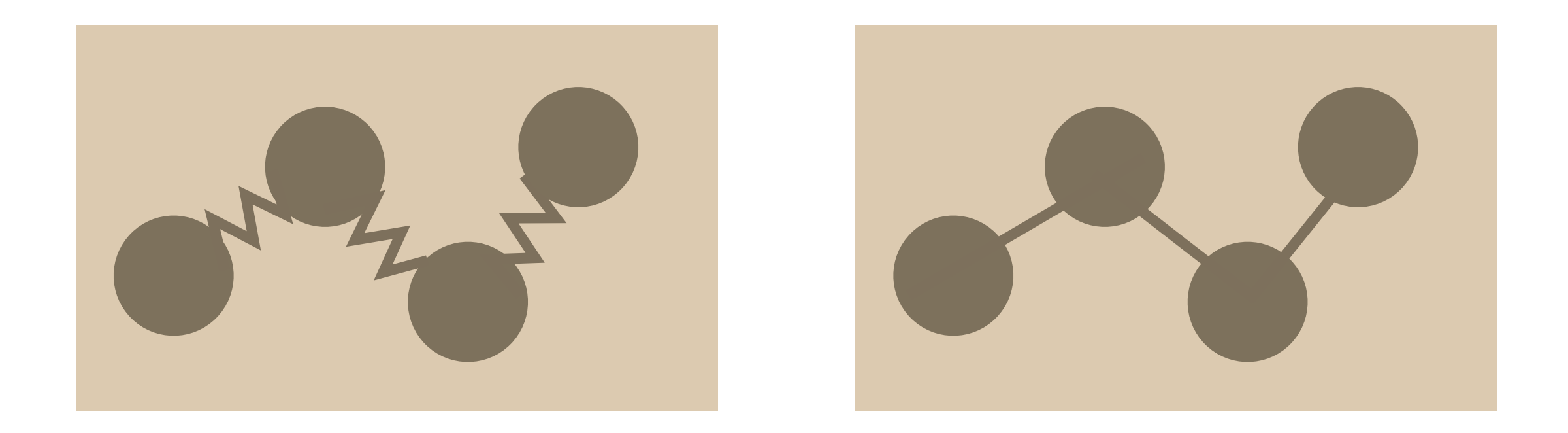

- Fixed bond-length: constraints (Shake)
- Very small time step

$$
iL_r \Delta t: \quad r(t + \Delta t) \to r(t) + v(t) \Delta t
$$
  

$$
iL_p \frac{\Delta t}{2}: \quad v\left(t + \frac{\Delta t}{2}\right) \to v(t) + f(t) \frac{\Delta t}{2}
$$

We can split the force is the stiff part and the more slowly changing rest of the forces:  $f(t) = f$ <sup>Short</sup> $(t) + f$ <sub>Long</sub> $(t)$ 

This allows us to split the Liouville operator:

$$
iLt = iL_r t + iL_{\rho Short} t + iL_{\rho Long}
$$

The conventional Trotter expansion:

$$
iLt = \left[ iL_{\text{plong}} \Delta t / 2 \left[ iL_{\text{r}} + iL_{\text{pShort}} \right] \Delta t \, iL_{\text{plong}} \Delta t / 2 \right]^M
$$

Now we can make another Trotter expansion: δt=Δt/m

$$
\left[iL_r + iL_{\text{pShort}}\right]\Delta t = \left[iL_{\text{pShort}}\delta t/2\,iL_r\delta t\,iL_{\text{pShort}}\,\delta t/2\,\right]^m
$$

The algorithm to solve the equations of motion

$$
f(t) = f_{\text{Short}}(t) + f_{\text{Long}}(t)
$$
  

$$
iLt = \left[iL_{\text{plong}} \Delta t/2 \left[iL_{\text{r}} + iL_{\text{pShort}} \right] \Delta t \, iL_{\text{plong}} \Delta t/2 \right]^M
$$
  

$$
\left[iL_{\text{r}} + iL_{\text{pShort}} \right] \Delta t = \left[iL_{\text{pShort}} \delta t/2 \, iL_{\text{pShort}} \delta t/2 \right]^m
$$

We now have 3 transformations:

$$
iL_{\text{plong}} \frac{\Delta t}{2}: \quad v\left(t + \frac{\Delta t}{2}\right) \to v(t) + f_{\text{Long}}(t) \frac{\Delta t}{2}
$$
\n
$$
iL_{\text{pShort}} \frac{\delta t}{2}: \quad v\left(t + \frac{\delta t}{2}\right) \to v(t) + f_{\text{short}}(t) \frac{\delta t}{2}
$$
\n
$$
iL_{\text{p}} \delta t: \quad r\left(t + \delta t\right) \to r\left(t\right) + v\left(t\right) \delta t
$$

The steps are first  $iL_{pLong}$  then m times  $iL_{pShort}/iL_r$ followed by iL<sub>pLong</sub> again

$$
iL_{\text{plong}}\frac{\Delta t}{2}: \quad v\left(t + \frac{\Delta t}{2}\right) \to v\left(t\right) + f_{\text{Long}}\left(t\right) \frac{\Delta t}{2}
$$

**Call force(fx\_long,f\_short)**

**vx=vx+delt\*fx\_long/2**

```
function multi(fl,fs) input:
```

```
x=x+(delt/n)2*vx
```
fs = **force\_short** short-range forces

 $vx=vx+0.5*(delt/n)*fs$ 

#### **enddo**

**end function**

fl: long-range part of the force fs: short-range part of the force  $v \times v \times v + 0.5 * d e l t * f$  velocity Verlet with time step  $\Delta t/2$ **for**  $1 \leq i \leq n$  **do** loop for the short time steps  $vx=vx+0.5*(delt/n)*fs$  velocity Verlet with short timestep  $\Delta t/n$ 

fl = **force\_long** all long-ranged forces  $v \times v \times v + 0.5 * d e$ ]  $t * f$ ] velocity Verlet with time step  $\Delta t/2$